### Online Auction

DEP will hold several online boat auctions with boats located both East and West of the Hudson River. **All bidding will be conducted online.**

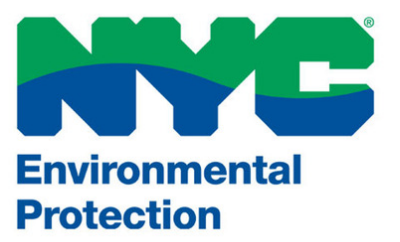

## **When**

Summer 2018- Starting on June 15th

# How to bid

Bidding is easy and can be done right from your computer. To find the boats offered in the auction, follow these simple steps:

**1. Visit: www.PublicSurplus.com**

**2. Search for: Boats DEP-BWS to see the available boats**

**3. Register for an account to bid**

# 2018 AUCTION BOAT

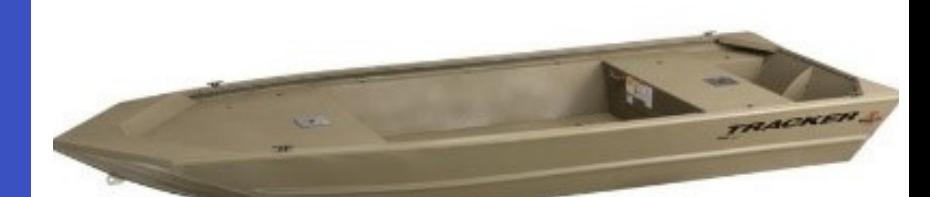

#### 2018 Boat Auction: Frequently Asked Questions

Will DEP also be holding a traditional mail-in-bid auction for boats? No. This auction is taking the place of the mail-inbid auction that you may be familiar with from years past. The mail-in-bid format created various challenges, including the need for bidders to send in money orders or checks and cover the fees associated with them, even if they weren't the winning bidder. This online auction will simplify this process and allow for easier access to bidding on a boat. You can track your bid progress and increase your bid throughout the time that the auction is live. For individuals familiar with EBay, this format will seem very familiar to you.

When does the auction start and end? Auctions will be starting on June 15, 2018. The Auctions will be live for 10 days. Additional auctions may be added at a later date. You can view and bid on boats at any time once the auctions are live.

Can I view the boats in the auction? Each boat will have at least 6 photos for you to view online throughout the duration of the auction. In-person boat viewing is not available.

How do I register to bid on a boat? You will need to visit the auction website: www.PublicSurplus.com. From here, simply click on the register button. This will guide you through the registration process. When registering, you will need to verify your email and phone number. The online registration system will guide you through all of these steps. Once registered, you will be able to bid on the selected boat(s). You can register at any time and bid once the auction is live.

How do I see the boats that are available by DEP? Boats will be listed on the www.PublicSurplus.com website once the auction goes live. To see the boats, simply type in "Boats-DEP-BWS" into the search box. Each lot will have a unique lot number titled M-#. You can use this number to search for the lot or to find a specific boat.

humber threa M-<sub>#</sub>. You can use this humber to search for the fot of to find a specific boat.<br>**What if I don't have a computer?** If you don't have a computer, you can also access the auction via a tablet or smart What if I don't have a computer? If you don't have a computer, you can also access the auction via a tablet or sm<br>phone. If you don't have either one of those, please consider asking a friend or relative to help you regist Computers with internet access are often available to use for free at your local public library.

Can I still mail in a bid? Unfortunately, we are unable to accept mail-in or in-person bids for this auction. You will need to register and bid online.

Are there any additional fees that I need to pay if I am the winning bidder? Yes. You may need to pay a NY State sales tax. A Buyers Premium of 9.5% will also be added to the final sale price with a \$1 minimum charge per auction for payment collections. This Buyers Premium will be visible during the bidding process and added to the total bid. The Buyers Premium is a service fee charged by the auction company.

How do I pay for the boat if I'm the winning bidder? Successful bidders will follow the payment processes as outlined through the www.PublicSurplus.com website. Acceptable forms of payment are: Wire Transfer or Credit Card. No cash, checks, or money orders will be accepted.

How do I pick up my boat if I'm the winning bidder? Once payment is received and processed, winning bidders should make an appointment with appropriate DEP Land Management Office that is holding the boat (see below). You will need to bring proof of payment to pick up the boat. All boats must be picked up by the date specified on the individual auction. Bidders will be notified by email if they are the successful bidder.

Ashokan: 845-657-2663; Schoharie (607-) 588-6231; Grahmsville (845) 334-7152; Downsville (607) 363-7009; East of Hudson (914) 232-1309

Who do I contact if I need help with registering and/or bidding? If you have any problems with registering or bidding, you can get help through the www.PublicSuplus.com website. In the top left hand corner, there is a help link that provides answer to many common questions. During regular business hours, you will also be able to click the ["CHAT"](http://www.publicsurplus.com/) link and get direct help from customer service. If you still need help, you can email support@publicsurplus.com.